### **EEEN301 Embedded systems**

### **Lecture 4 2023**

### **Computer organization**

**Language - continued**

### **Procedure Calling**

### Steps required

- 1. Place parameters in registers X0 to X7
- 2. Transfer control to procedure
- 3. Acquire storage for procedure
- 4. Perform procedure's operations
- 5. Place result in register for caller
- 6. Return to place of call (address in X30)

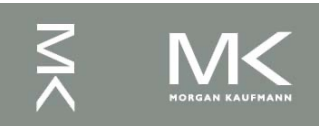

### **Procedure Call Instructions**

**• Procedure call: jump and link** 

- BL ProcedureLabel
	- Address of following instruction put in X30
	- **Jumps to target address**
- **Procedure return: jump register** BR LR
	- Copies LR to program counter
	- Can also be used for computed jumps
		- e.g., for case/switch statements

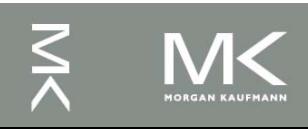

### **Leaf Procedure Example**

■ C code:

```
long long int leaf_example (long long int 
g, long long int h, long long int i, long 
long int j)
{ long long int f;
  f = (g + h) - (i + j);return f;
}
```
Arguments g,  $...,$  j in  $X0, ..., X3$ 

```
\blacksquare f in X19
```
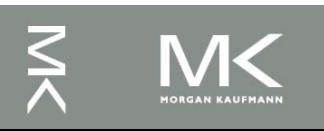

### **Leaf Procedure Example**

#### LEGv8 code:

leaf\_example: SUBI SP,SP,#24 STUR X10,[SP,#16] STUR X9,[SP,#8] STUR X19,[SP,#0] ADD X9,X0,X1 ADD X10,X2,X3 SUB X19,X9,X10 ADD X0,X19,XZR LDUR X10,[SP,#16] LDUR X9,[SP,#8] LDUR X19,[SP,#0] ADDI SP,SP,#24 BR LR

Save X10, X9, X19 on stack

```
X9 = g + hX10 = i + jf = X9 - X10copy f to return register
Resore X10, X9, X19 from stack
```
Return to caller

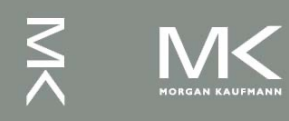

### **Local Data on the Stack**

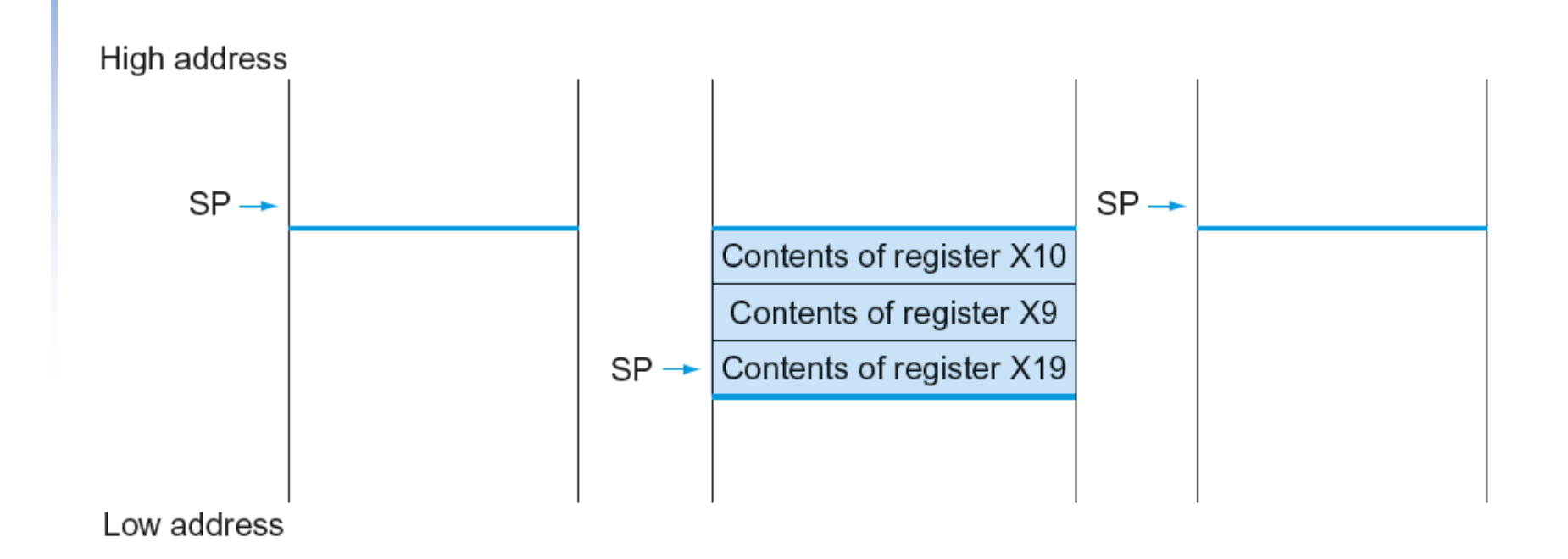

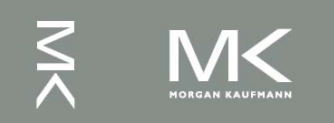

# **Register Usage**

 $\blacksquare$  X9 to X17: temporary registers • Not preserved by the callee

■ X19 to X28: saved registers **If used, the callee saves and restores them** 

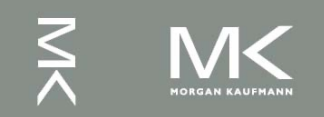

### **Non-Leaf Procedures**

- **n** Procedures that call other procedures
- For nested call, caller needs to save on the stack:
	- Its return address
	- Any arguments and temporaries needed after the call
	- Restore from the stack after the call

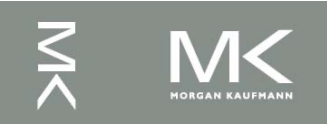

### **Non-Leaf Procedure Example**

```
n C code:
 int fact (int n)
 \{if (n < 1) return f;
   else return n * fact(n - 1);
 }
```
- $\blacksquare$  Argument n in X0
- **Result in X1**

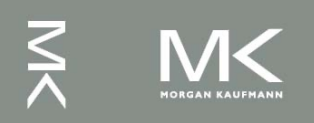

### **Leaf Procedure Example**

### LEGv8 code:

fact: SUBI SP,SP,#16 STUR LR,[SP,#8] STUR X0,[SP,#0] SUBIS XZR,X0,#1  $B$ .GF 11 ADDI X1,XZR,#1 ADDI SP,SP,#16 BR LR L1: SUBI X0,X0,#1 BL fact LDUR X0,[SP,#0] LDUR LR,[SP,#8] ADDI SP,SP,#16 MUL X1,X0,X1 BR LR

Save return address and n on stack

compare n and 1 Else, set return value to 1  $n = n - 1$ if  $n >= 1$ , go to  $L1$ call fact(n-1) Pop stack, don't bother restoring values Return Restore caller's n Restore caller's return address Pop stack return  $n *$  fact(n-1) return

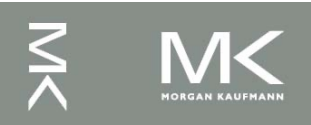

# **Memory Layout**

- Text: program code
- Static data: global variables
	- <sup>n</sup> e.g., static variables in C, constant arrays and strings
	- Dynamic data: heap
		- $\blacksquare$  E.g., malloc in C, new in Java
- Stack: automatic storage

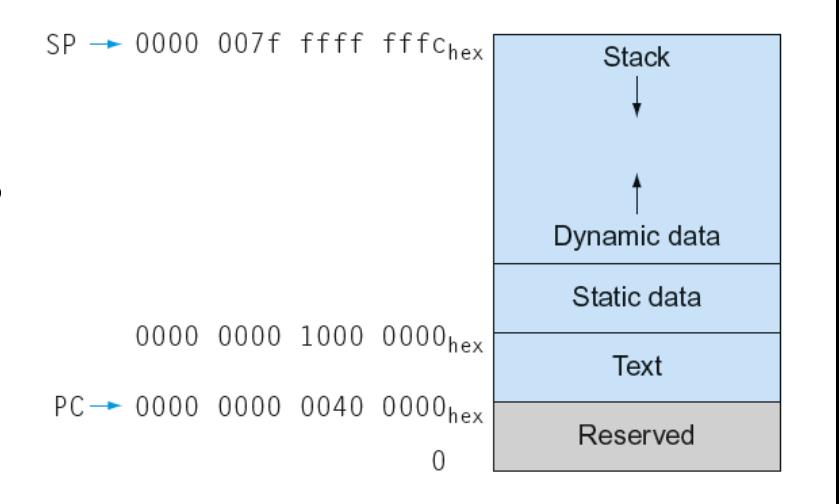

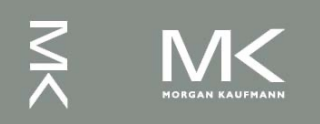

### **Character Data**

Byte-encoded character sets

- **ASCII: 128 characters** 
	- 95 graphic, 33 control
- Latin-1: 256 characters
	- **ASCII, +96 more graphic characters**
- Unicode: 32-bit character set
	- Used in Java, C++ wide characters, ...
	- Most of the world's alphabets, plus symbols
	- UTF-8, UTF-16: variable-length encodings

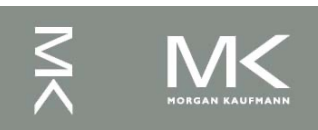

# **Byte/Halfword Operations**

#### **LEGv8 byte/halfword load/store**

- **Load byte:** 
	- LDURB Rt, [Rn, offset]
	- Sign extend to 32 bits in rt
- Store byte:
	- STURB Rt, [Rn, offset]
	- **n** Store just rightmost byte
- **Load halfword:** 
	- LDURH Rt, [Rn, offset]
	- Sign extend to 32 bits in rt
- $\blacksquare$  Store halfword:
	- STURH Rt, [Rn, offset]
	- Store just rightmost halfword

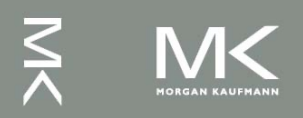

# **String Copy Example**

<sup>n</sup> C code:

```
■ Null-terminated string
void strcpy (char x[], char y[])
{ size_t i;
  i = 0;
  while ((x[i] = y[i]) != ' \0')i \neq 1;}
```
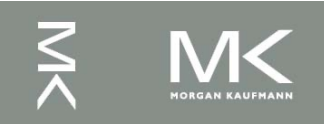

# **String Copy Example**

#### **LEGv8 code:**

```
strcpy:
    SUBI SP, SP, 8 // push X19
    STUR X19,[SP,#0]
   ADD x19, xZR, xZR // i=0L1: ADD x10, x19, x1 // x10 = addr of y[i]LDURB x11, [x10, #0] // x11 = y[i]STURB x11, [x12, #0] // x[i] = y[i]ADDI x19, x19, #1 // i = i + 1
```

```
BR LR \frac{1}{2} and return
```

```
ADD X12, X19, X0 // X12 = addr of x[i]CBZ X11, L2 // if y[i] == 0 then exit
   B L1 \frac{1}{2} next iteration of loop
L2: LDUR X19, [SP, #0] // restore saved $s0
   ADDI SP,SP,8 // pop 1 item from stack
```
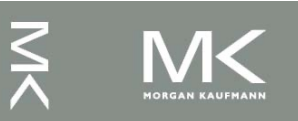

### **Branch Addressing**

- B-type
	- $\blacksquare$  B 1000 // go to location 10000 $_{\rm ten}$

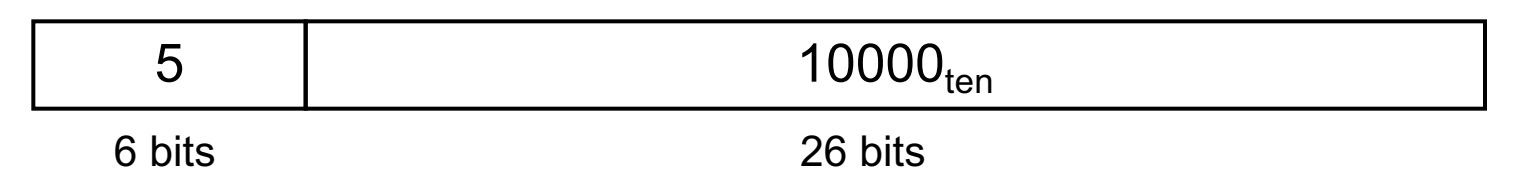

### ■ CB-type

 $\blacksquare$  CBNZ X19, Exit // go to Exit if X19 != 0

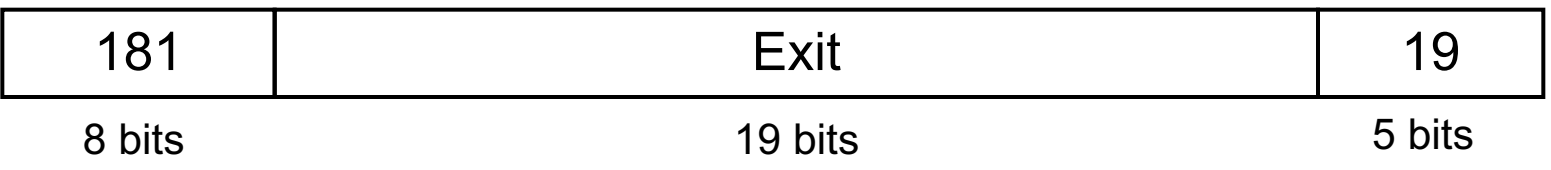

- Both addresses are PC-relative
	- $\blacksquare$  Address = PC + offset (from instruction)

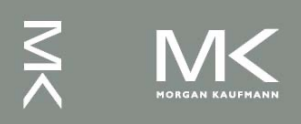

## **LEGv8 Addressing Summary**

1. Immediate addressing

Immediate rt op  $rs$ 

#### 2. Register addressing

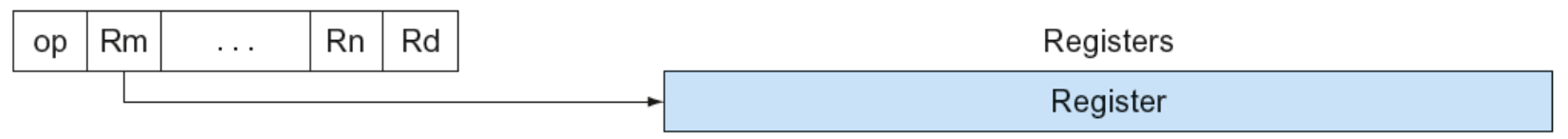

#### 3. Base addressing

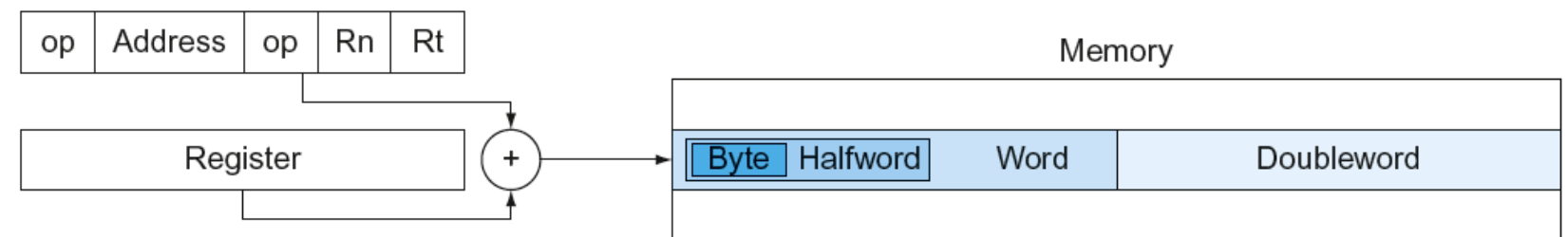

#### 4. PC-relative addressing

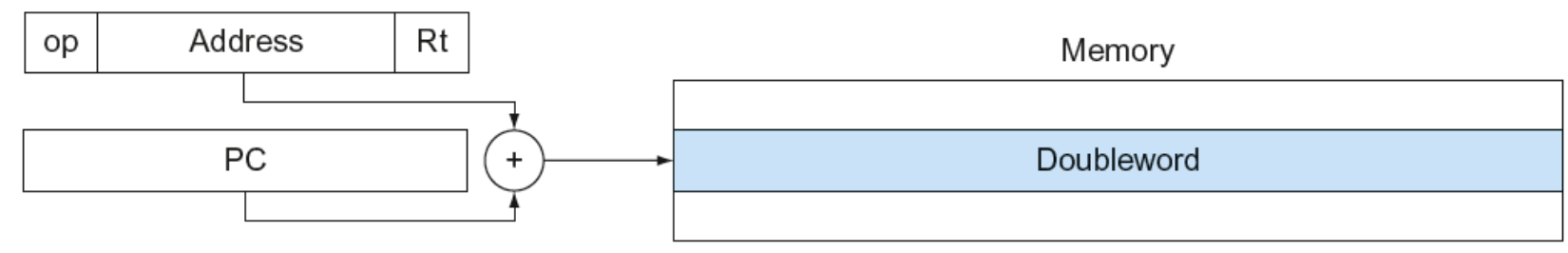

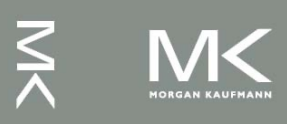

### **LEGv8 Encoding Summary**

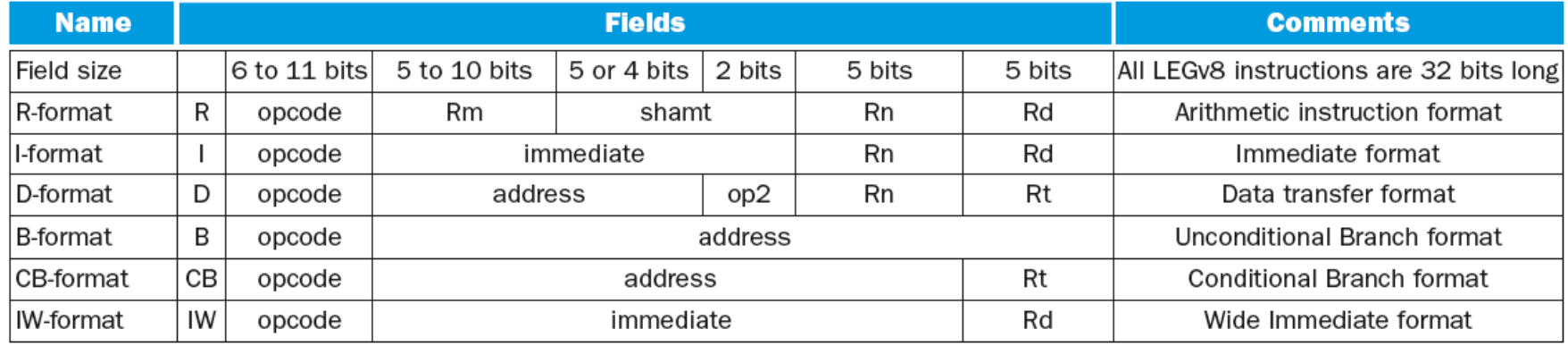

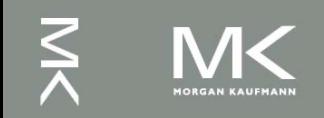

# **Synchronization**

Two processors sharing an area of memory

- P1 writes, then P2 reads
- Data race if P1 and P2 don't synchronize
	- Result depends on order of accesses
- **Hardware support required** 
	- Atomic read/write memory operation
	- No other access to the location allowed between the read and write
- Could be a single instruction
	- E.g., atomic swap of register  $\leftrightarrow$  memory
	- Or an atomic pair of instructions

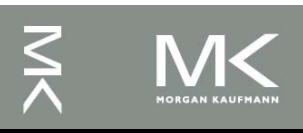

# **Synchronization in LEGv8**

- Load exclusive register: LDXR
- Store exclusive register: STXR
- To use:
	- Execute LDXR then STXR with same address
	- **If there is an intervening change to the address, store** fails (communicated with additional output register)
	- Only use register instruction in between

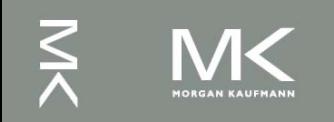

## **Synchronization in LEGv8**

■ Example 1: atomic swap (to test/set lock variable) again: LDXR X10,[X20,#0] STXR  $X23, X9, [X20]$  //  $X9 =$  status CBNZ X9, again ADD  $X23$ ,  $XZR$ ,  $X10$  //  $X23$  = loaded value

**Example 2: lock (to lock a section using a key)** 

again: LDXR X10,[X20,#0] // read lock STXR  $x11$ ,  $x9$ ,  $[x20]$  // attempt to store BNEZ X9,again // branch if fails

ADDI X11,XZR,#1 // copy locked value

- 
- CBNZ  $x10$ , again  $\frac{1}{x}$  check if it is 0 yet
	-
	-

■ Unlock:

STUR XZR, [X20,#0] // free lock

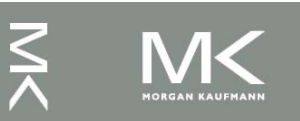

### **ARM & MIPS Similarities**

ARM: the most popular embedded core Similar basic set of instructions to MIPS

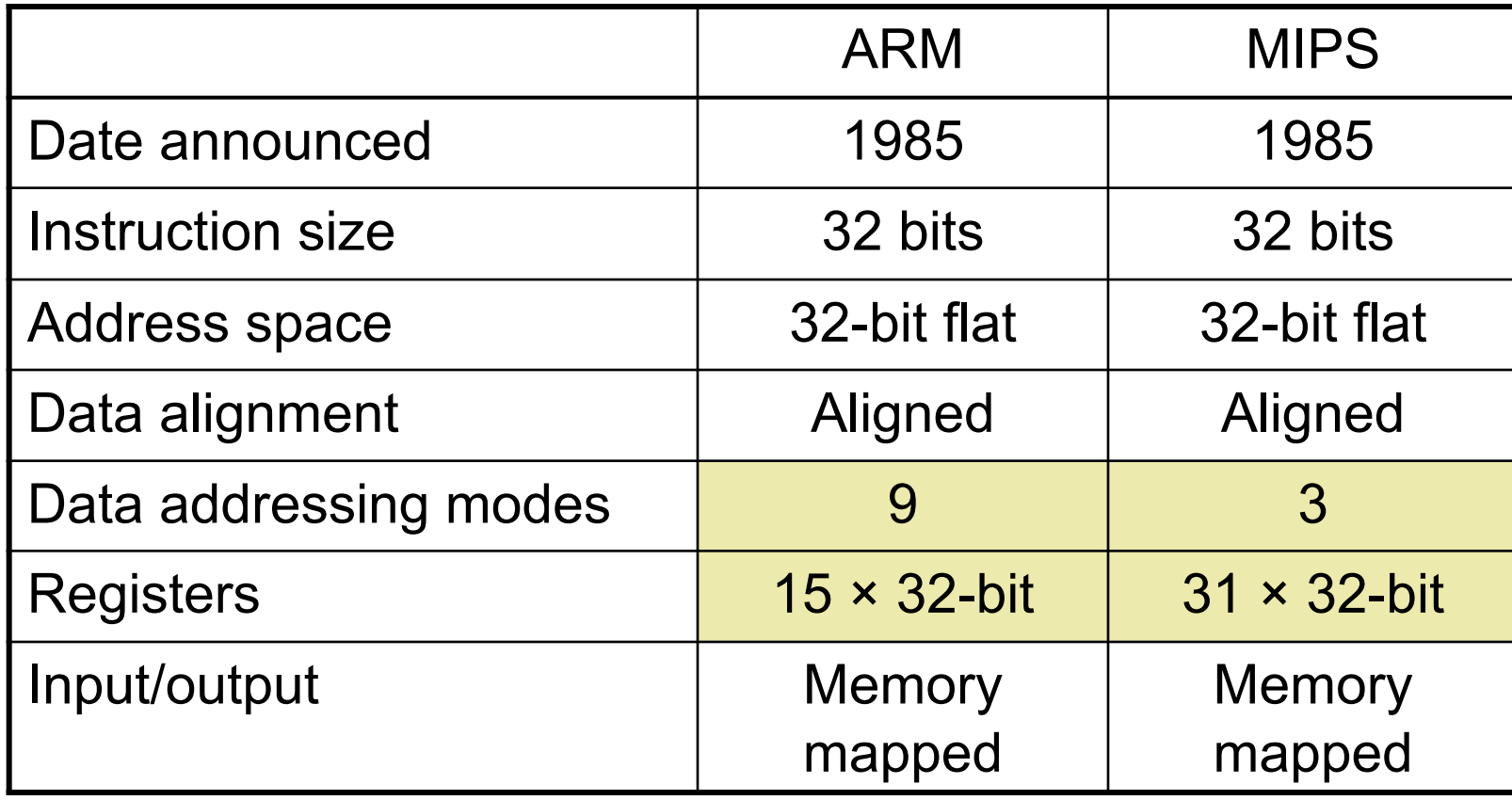

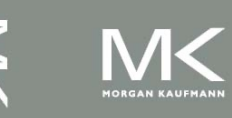

### **Instruction Encoding**

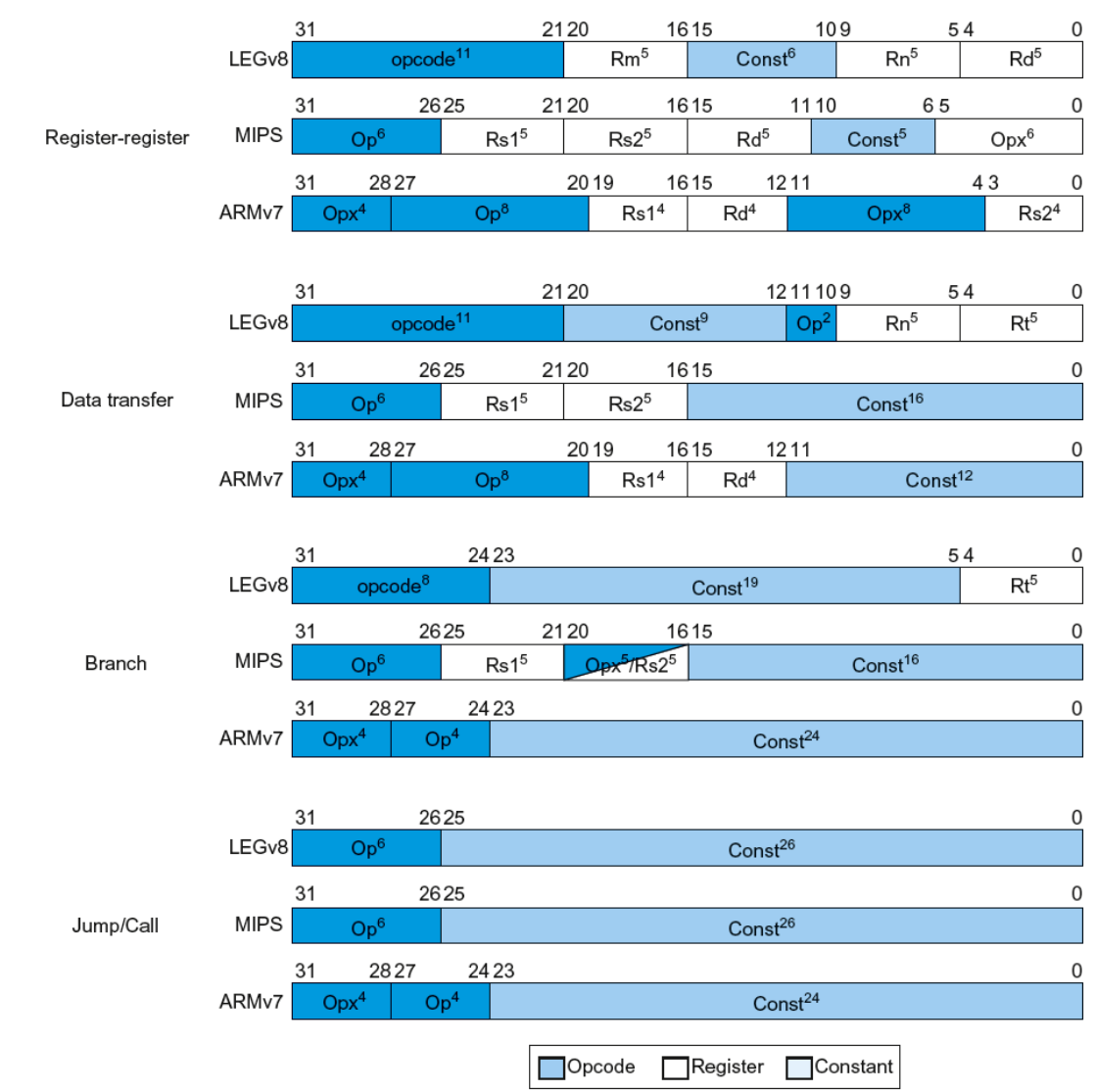

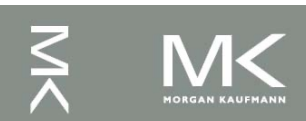